## KONDO\_COLON\_CANCER\_HCP\_WITH\_H3K27ME1

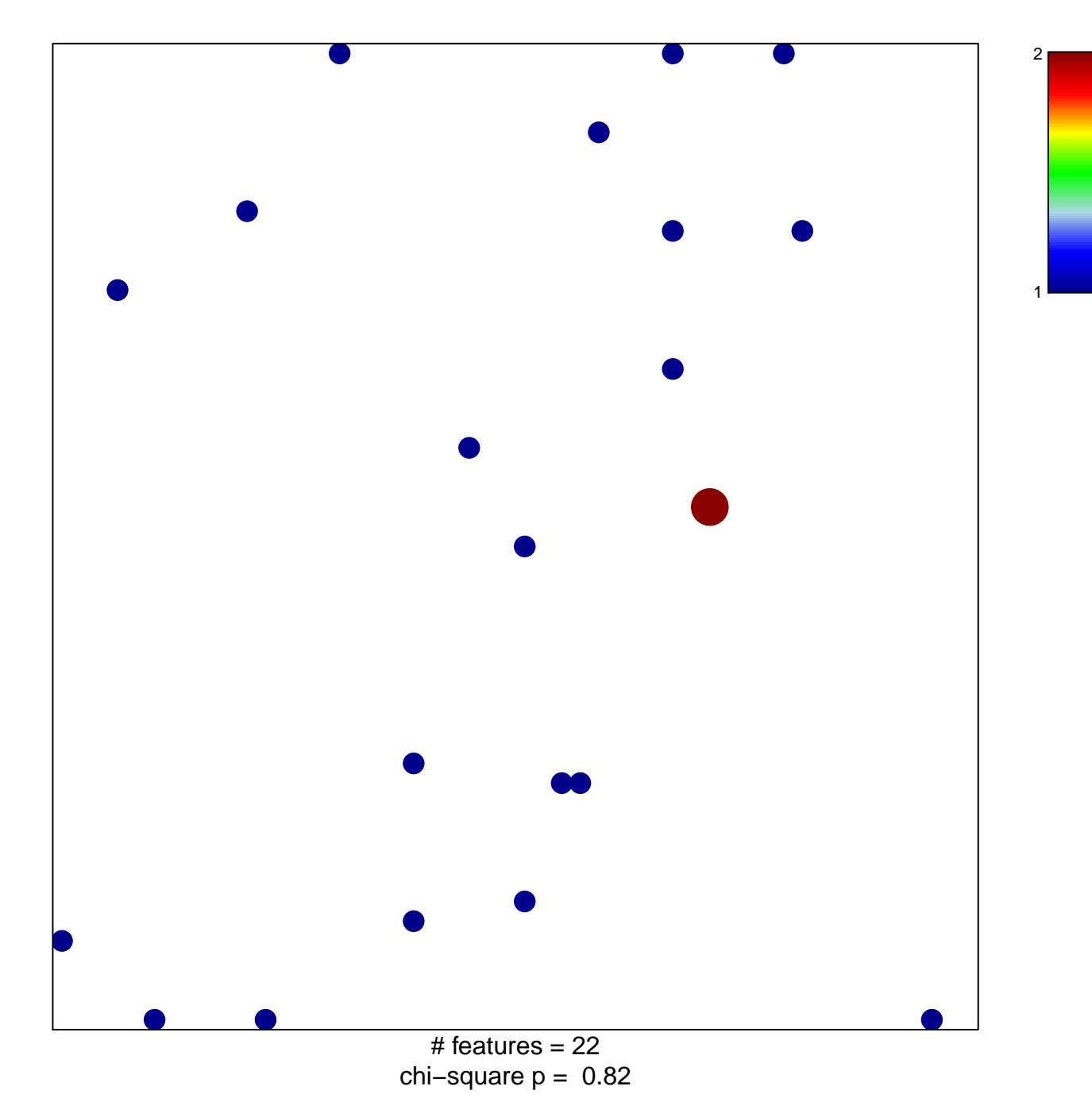

## **KONDO\_COLON\_CANCER\_HCP\_WITH\_H3K27ME1**

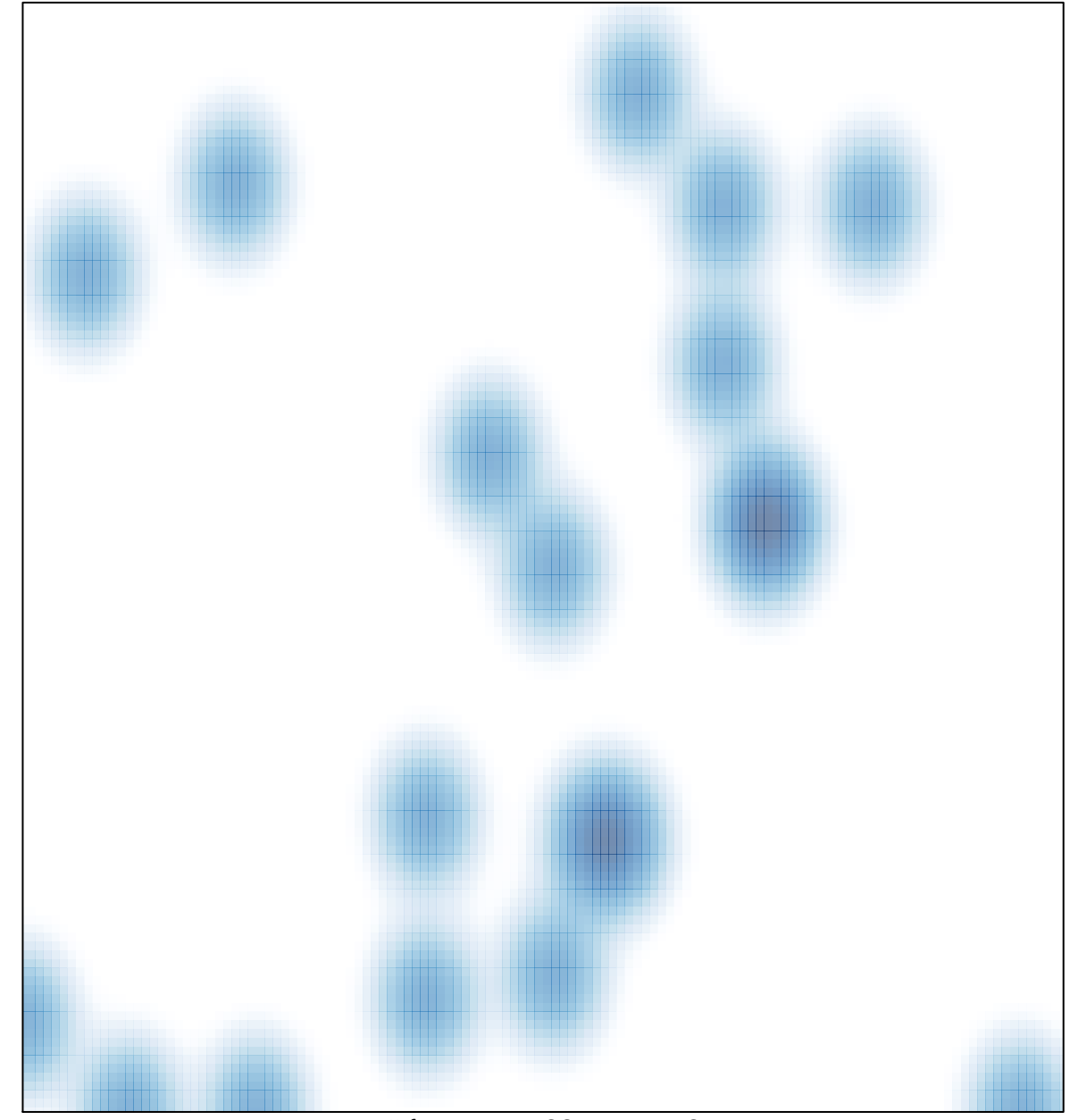

# features  $= 22$ , max  $= 2$